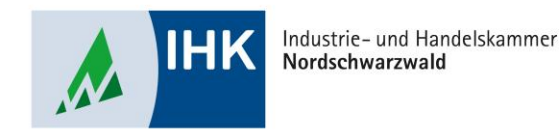

## **Vertragsmanagement**

**Vorlage erstellen**

Stephan Gumsheimer, Stand: 24.04.2023

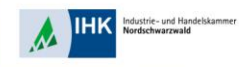

## **Vorlage erstellen**

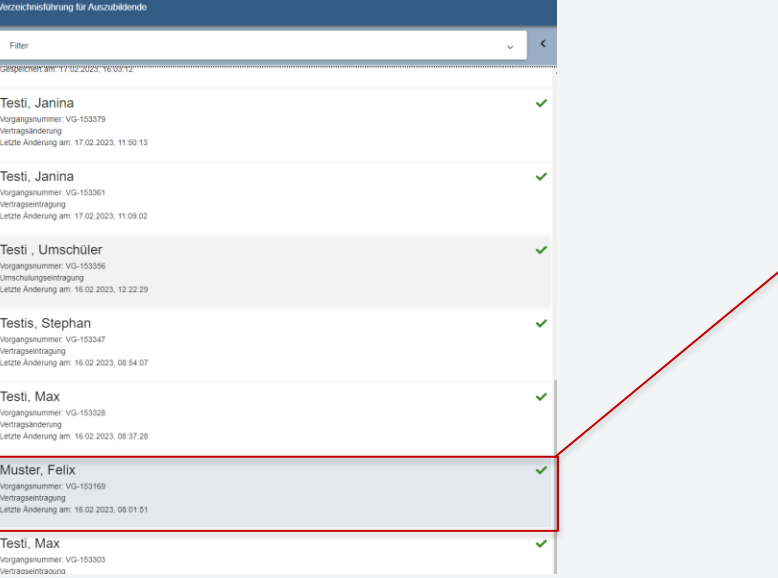

Wählen Sie einen durch die IHK Nordschwarzwald genehmigten Ausbildungs- oder Umschulungsvertrag aus und bestätigen diesen durch Doppelklick.

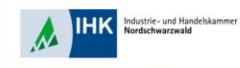

## **Vorlage erstellen**

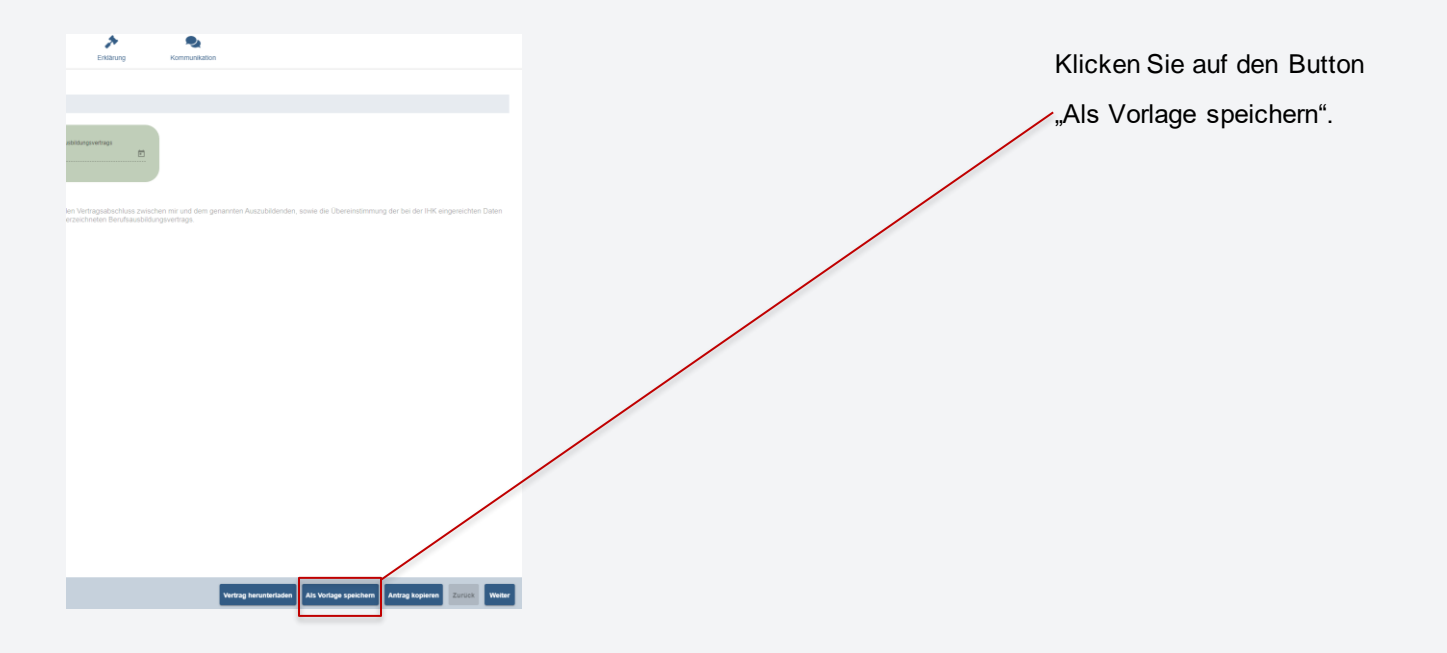

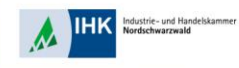

## **Vorlage erstellen**

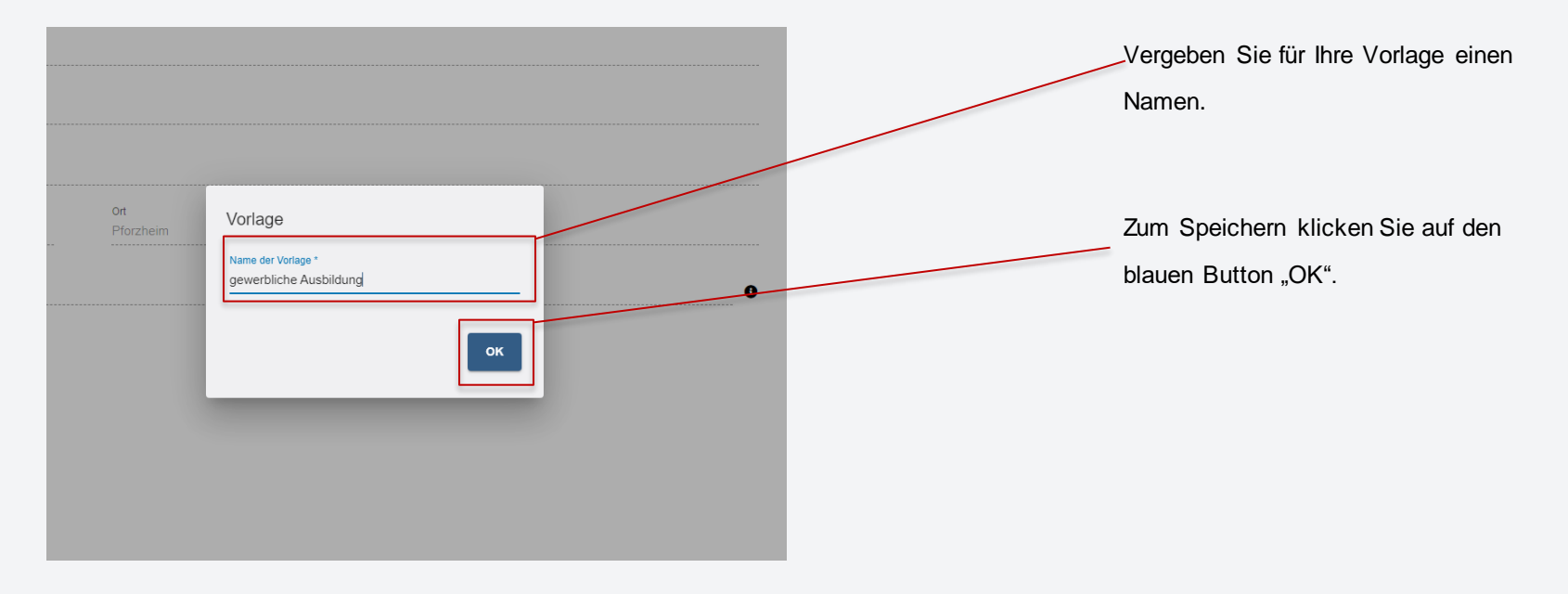

Stephan Gumsheimer, 24.04.2023